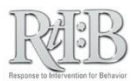

## Disable a user's ability to log-in to the database

This feature keeps your data secure and streamlines your staff lists during incident entry.

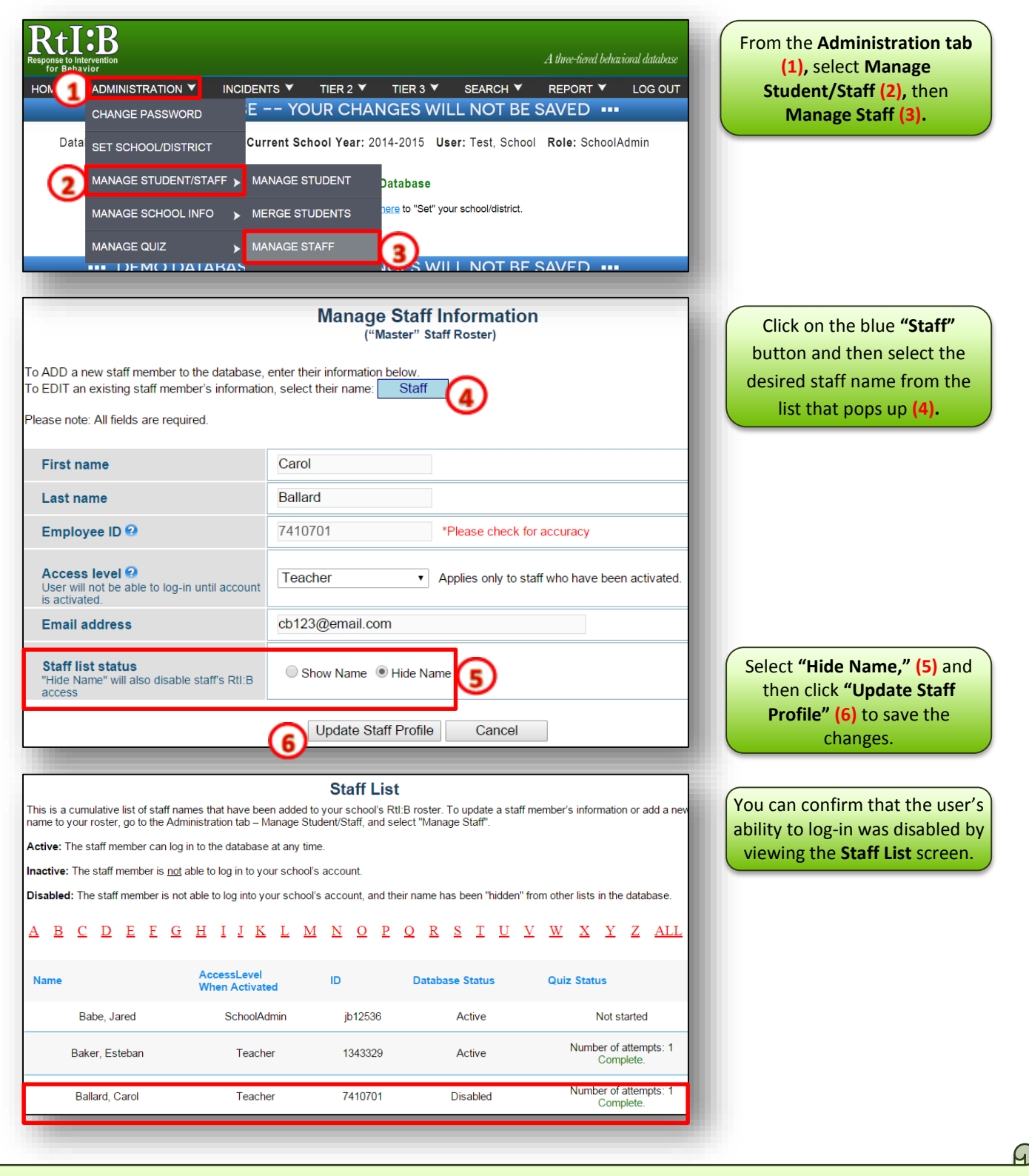

## **Disable Staff Account**

The staff member name will be removed from the Tier 1 incident entry roster and their database status will show as "Disabled." The staff member will NOT receive any notification of the change.

For additional resources, check our website [\(www.flritb.org\)](http://www.flritb.org/), or email the RtIB Database Team a[t rtidb@usf.edu](mailto:rtidb@usf.edu) to arrange training.